# jEdit

### Programmer's Text editor

Šimon RudolfČVUT FEL 2013

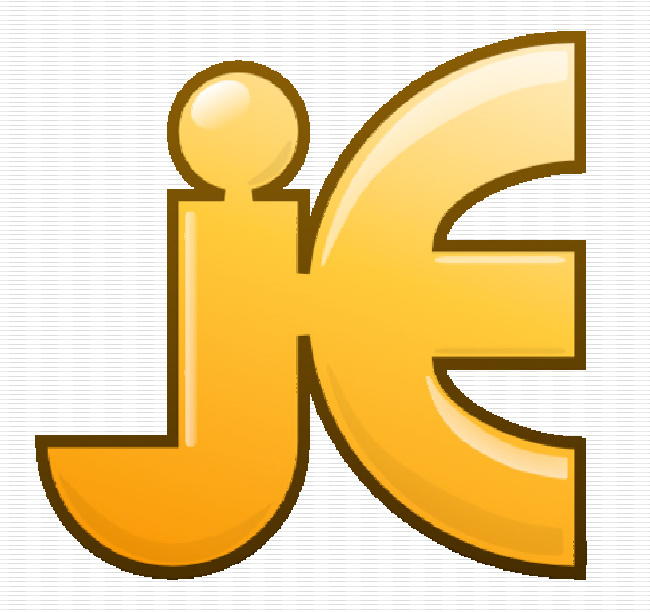

www.jedit.org

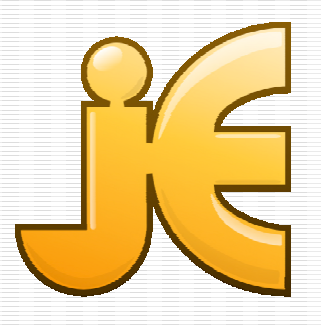

# My Task

#### $\mathcal{L}(\mathcal{L})$ ■ Fixing of a bug

#### $\mathcal{L}(\mathcal{L})$ ■ NullPointerException with non-existing toolbar icon

# My Solution

 $\mathcal{L}(\mathcal{L})$ ■ Wrong description of the bug

#### $\mathcal{L}(\mathcal{L})$ ■ 1 line of code fixed the bug

•**list.setSelectedIndex(0);**

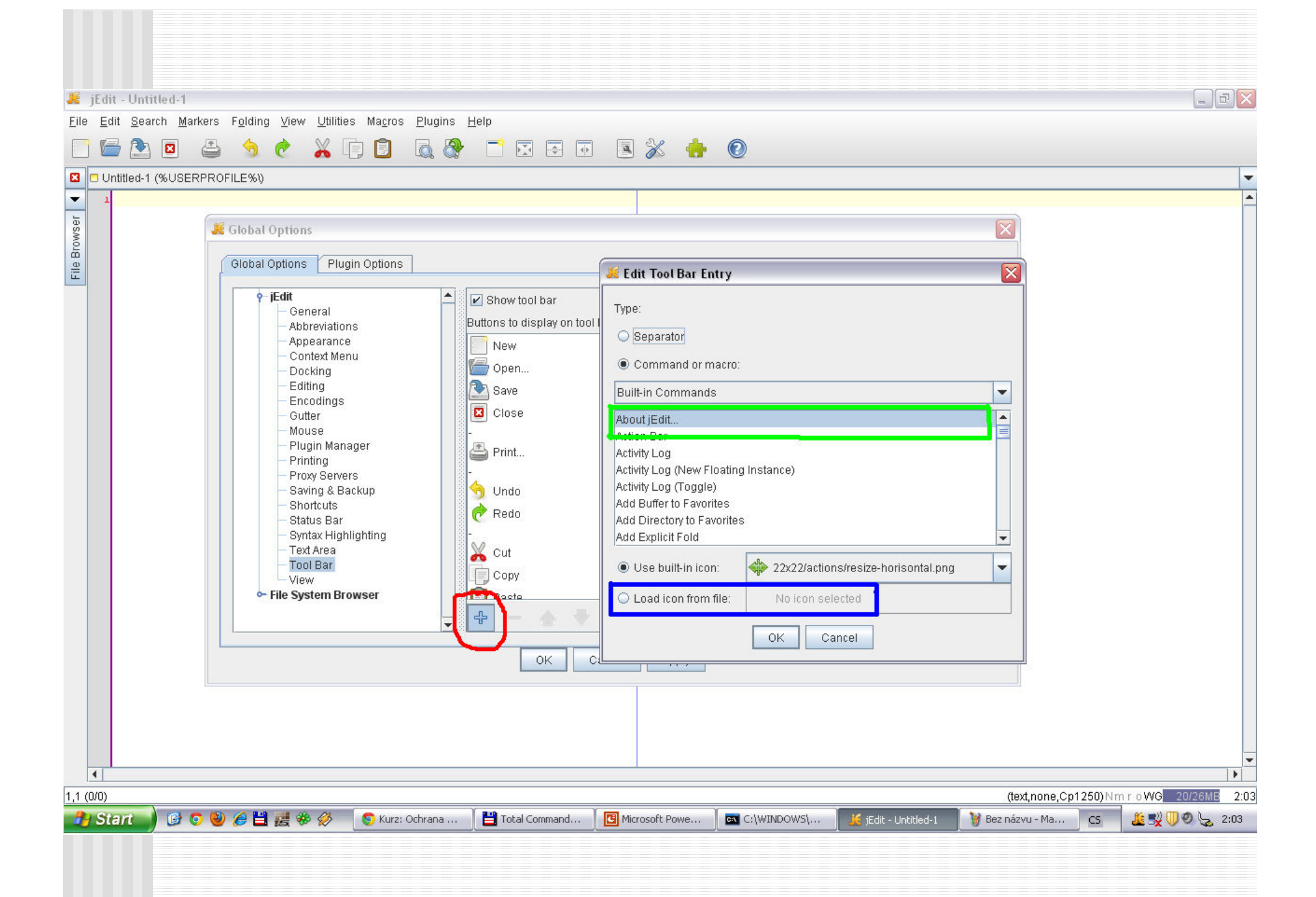

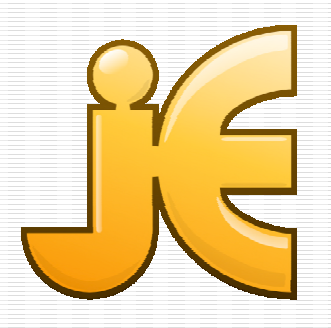

## Taks result

 $\mathcal{L}(\mathcal{L})$ ■ Bug is fixed

#### $\mathcal{L}(\mathcal{L})$ ■ Waiting for testing by a project member

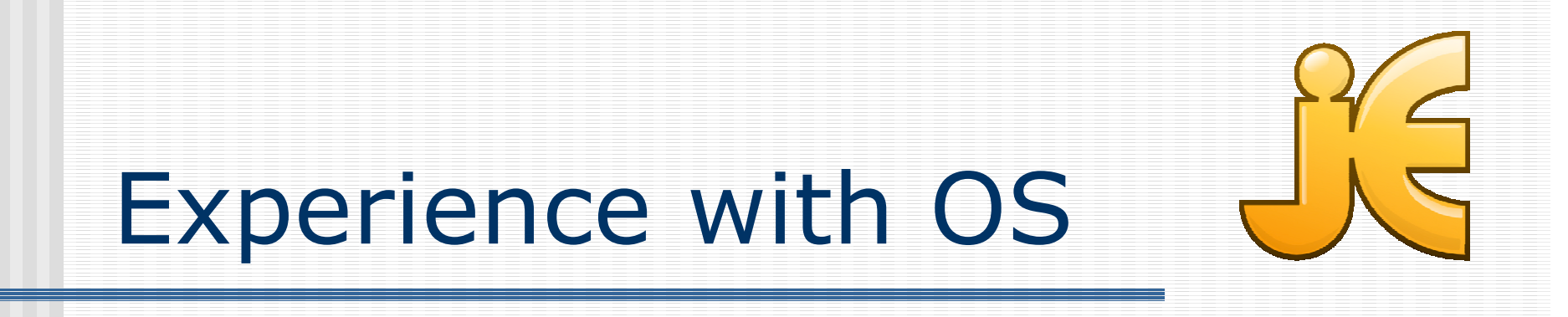

 $\mathcal{L}(\mathcal{L})$ ■ Response is sometimes slow (week)

 $\mathcal{L}(\mathcal{L})$ ■ Useful help from project members

### Thank you for your attention

### Questions?

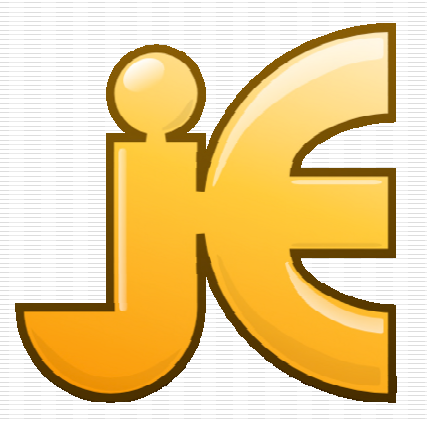